**49. Nach welcher Zeit** t **(in Stunden) erreichen die Betriebskosten** B(t)=10,45t+0,0016t $^2$ +17200 ·(1-e<sup>-0,0002t</sup>) eines Netzwerkrouters den **Anschaffungspreis** A = 100.000,00 € **? Ist die Lösung eindeutig bestimmt? (Anleitung: Man bilde die Funktion** f(t) = B(t) − A **, untersuche deren Monotonieverhalten und bestimme schließlich die gesuchte Nullstelle mit Hilfe des Newton-Verfahrens.)**

also bilden wir zu erst  $f(t) = B(t) - A$ :  $\mathsf{f}\left( \mathsf{t} \right) \!=\! 10,45\mathsf{t}$  +  $0,0016\mathsf{t}^2$  +  $17200\cdot \left( 1\!-\!\mathsf{e}^{-0,0002\mathsf{t}} \right) \!-\! 100000$ 

Das Monotonieverhalten beschreibt uns, in welchen Bereichen eine Funktion monton wachsend  $f'(x) > 0$  bzw. fallend  $f'(x) < 0$  ist. Also leiten wir mal ab:

 $f(t) = 10,45t + 0,0016t^2 + 17200 \cdot (1 - e^{-0,0002t}) - 100000$  $\rm{f}\left(t\right)$  = 10, 45t + 0,0016t $\rm{^2+17200-17200e^{-0.0002t}}$   $-1000000$  $f(t) = 10,45t + 0,0016t^2 - 17200e^{-0,0002t} - 82800$  $f'(t) = 10,45 + 2 \cdot 0,0016t - 17200e^{-0.0002t} \cdot (-0.0002)$  $f'(t) = 10,45 + 0,0032t + 3,44e^{-0,0002t}$ 

f '(t) wird immer größer 0 sein, also ist die Funktion monoton wachsend, wie man auch in der Grafik sieht:

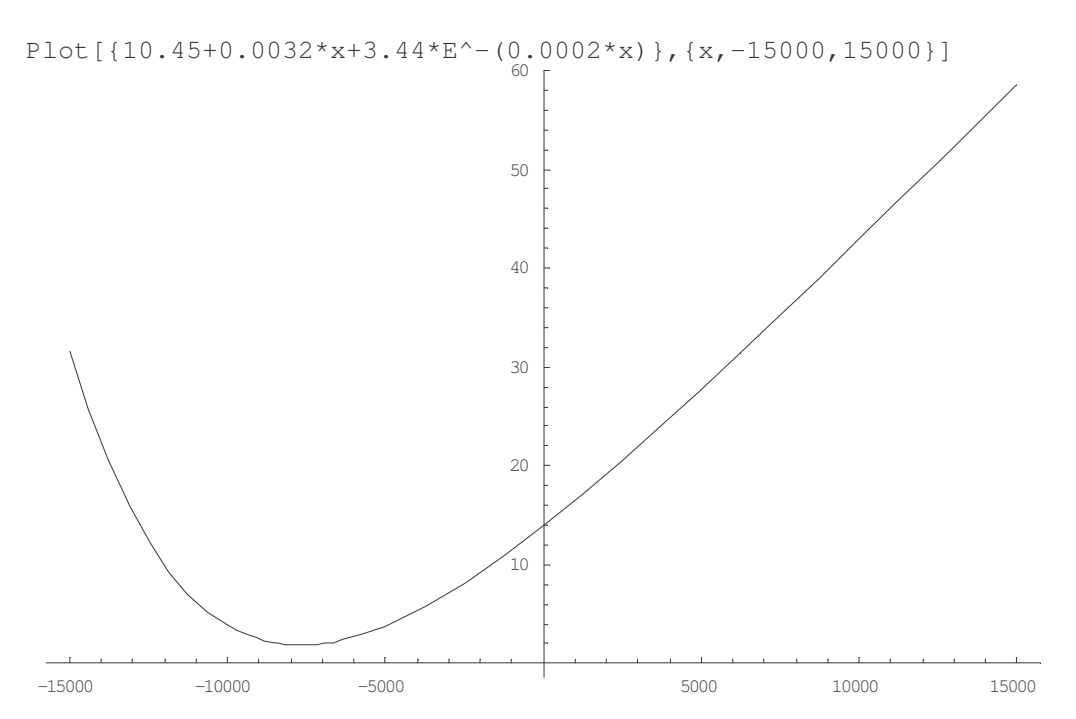

und hier unsere eigentliche Funktion: f $(t)$  = 10,45t + 0,0016t<sup>2</sup> – 17200e<sup>-0,0002t</sup> – 82800

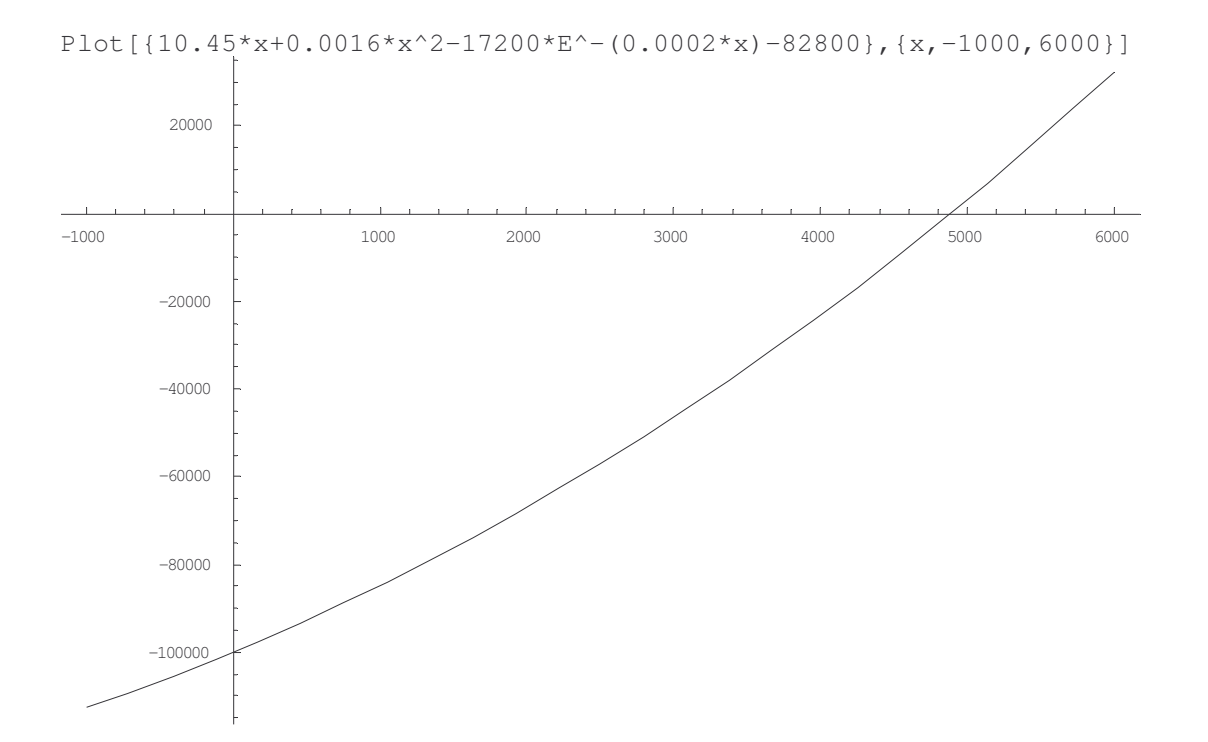

## **Newtonsche Näherungsverfahren:**

sei  $f(x)$  zweimal stetig differenzierbar,  $f'(x) \neq 0$ , dann ist

$$
f(x) = 0 \Leftrightarrow \varphi(x) = x - f(x) \frac{1}{f'(x)} = x
$$
, also  $x_{n+1} = x_n - \frac{f(x_n)}{f'(x_n)}$  für  $n = 0, 1, 2, ...$ 

also lautet die Formel des Newtonschen Näherungsverfahrens:

n n 2  $172000e^{-0,0002t}$  $n_{n+1} = t_n - \frac{10,401,46}{10,46} + 0,0022t + 2,44e^{-0,0002t}$ n  $t_{n+1} = t_n - \frac{10,45t_n + 0,0016t_n^2 - 17200e^{-0,0002t_n} - 82800}{10,45t_n + 0.0002t_{n+1} - 0.0002t_{n+1}}$  $10,45 + 0,0032t_n + 3,44e$ −  $^{+1}$ <sup>-1</sup>  $^{10}$   $^{+1}$   $^{10}$   $^{10}$   $^{15}$   $^{10}$   $^{0020}$   $^{12}$   $^{14}$   $^{10}$  $= t_n - \frac{10,45t_n + 0,0016t_n^2 - 17200e^{-0,0002t_n}}{10,45,000000}$  $+$  0,0032t<sub>n</sub> + , Startwert:  $t_0 = 0$ 

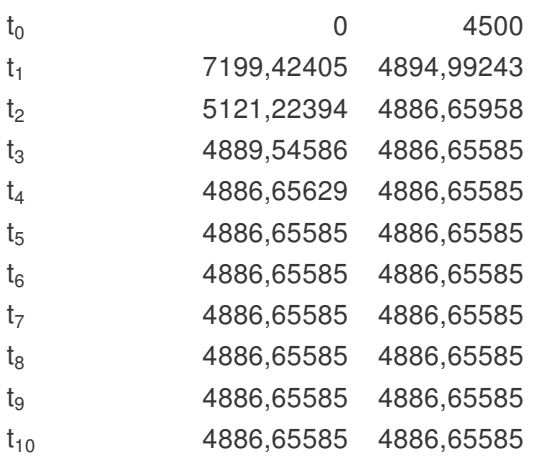

Also haben wir unsere gesuchte Nullstelle bei  $t = 4886,65585$  gefunden. Das ist auch die einzige Nullstelle, weil die Funktion monoton wachsend ist.